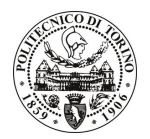

## POLITECNICO DI TORINO

Avviso di procedura per il conferimento di un incarico individuale di collaborazione coordinata e continuativa presso il Servizio Internazionalizzazione per attività di "Collaborazione nella definizione dei requisiti amministrativi delle candidature nell'ambito del programma ERASMUS/Mundus - External Cooperation Window (EMECW)."

cod. 19/10/CC

Esito procedura di valutazione comparativa

**CANDIDATO VIALARDI Micol**